## **Adobe Flash Updater крякнутая версия Скачать**

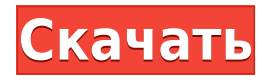

**Adobe Flash Updater Crack Free For Windows (April-2022)**

Adobe Flash Updater — это приложение для обновления Flash Player. Он предназначен для помощи пользователям в обновлении Flash Player путем загрузки и установки последней версии Flash Player непосредственно из Adobe. Его можно использовать для

обновления нескольких версий Flash Player, включая Flash Player 11, Flash Player 10, Flash Player 9, Flash Player 8, Flash Player 7, Flash Player 6, Flash Player 5 и Flash Player 4. Последняя версия Flash Player, установленная с помощью этой программы, будет находиться во временной папке загрузки пользователя. Как обновить Flash Player Откройте Adobe Flash Updater и нажмите кнопку «Обновить Flash Player». Обновление автоматически начнет загрузку Flash Player с серверов Adobe. Если будет

найдена новая версия, программа закроется, и вы будете автоматически перенаправлены на страницу загрузки Adobe Flash Player на их веб-сайте. Если новая версия не будет найдена, загрузка обновления продолжится. \*Обновленный Flash Player можно найти в папке временных загрузок пользователя. \*В настоящее время доступна версия с улучшенной скоростью. \* Другие улучшения постоянно вносятся. #Механизм обновления Flash Программа обновления Flash Player

сканирует Интернет в поисках новейших версий Flash Player и загружает их для вас. #Отзывы «Должен сказать, я счастлив, что нашел этот инструмент. Интерфейс был прост в использовании. Я совсем не разбираюсь в технологиях. Я просто скачал и запустил утилиту. Обновление прошло быстро и безболезненно. будет чаще обновлять Adobe Flash Player. Спасибо." Том Милберн - 10 октября 2012 г. «Adobe Flash Updater спас мне жизнь. Я много лет пытался обновить Flash, но это всегда было кошмаром. С

новым средством обновления Flash от Adobe это стало проще простого. (Вы также можете использовать его для обновления старых версий Flash , Если хочешь)." Андрей - 18 января 2014 г. «Просто хотел сообщить вам, что я попробовал предварительную версию Flash Updater, и она потрясающая!» Гаррет Б. - 4 января 2015 г. #Функции Использование этого приложения гарантирует, что вы используете последнюю версию Flash Player. Вы можете вручную указать, какие подключаемые модули Flash Player следует

обновить или все сразу. Если у вас

многопользовательская/многоко мпьютерная конфигурация и вы хотите избежать автоматических обновлений, вы можете легко отключить их. Программа обновления Flash Player может настроить

**Adobe Flash Updater Free**

Adobe Flash Updater — это небольшая, простая в использовании утилита, предназначенная для упрощения всего процесса установки и обновления Flash Player. В современном сверхсвязанном мире возможность доставки видео в любом месте в любое время имеет важное значение, и это может включать веб-сайты потокового видео, такие как Netflix или Hulu. Эти потоковые сервисы особенно популярны среди людей, использующих мобильные устройства, такие как планшеты или смартфоны, так как гораздо проще смотреть видео в пути. Большинство браузеров поддерживают потоковую передачу видео в

формате Flash, но важно иметь браузер, который также может поддерживать другие службы потоковой передачи видео, чтобы вы могли наслаждаться как удобством использования этих типов веб-сайтов при использовании мобильного устройства, так и удобством просмотра видео. на вашем ноутбуке или настольном компьютере, а также. Flash Player — это технология, которая у многих ассоциируется с Интернетом. Это тип плагина для браузера, который позволяет разработчикам веб-сайтов

использовать определенные компоненты Adobe Flash, такие как MovieClips, анимацию Adobe Flash, видео и звук. Наличие браузера с поддержкой Flash Player значительно упрощает просмотр фильмов и видео в Интернете на некоторых из лучших сайтов потоковой передачи Flash. Adobe Flash Player для мобильных устройств предоставляет ряд преимуществ, в том числе возможность просмотра Flash-видео на планшете или мобильном устройстве, а также возможность загружать Flash-видео для

последующего просмотра в автономном режиме. Flash Player для мобильных устройств поставляется в двух версиях: настольной и мобильной. Вы также можете загрузить Flash Player для мобильных устройств отдельно от настольной версии Flash Player. Мобильная версия Flash Player поддерживает устройства Apple iOS и Android и предоставляется бесплатно. Настольная версия Flash Player 10 (DPUA) Проигрыватель Flash Player 10 был выпущен для разработчиков в целях тестирования и поддерживает

потоковую передачу Flash Media Streaming и множество новых функций, таких как сервисы на основе местоположения и дополнительное сжатие для видео 3D и VR. Мобильная версия Adobe Flash Player 22 Мобильная версия Flash Player 22 была выпущена в прошлом месяце и включает следующие улучшения: • Добавлена поддержка субтитров. • Добавлена поддержка видео 4K. • Добавлена поддержка

аудиоописания. • Добавлена поддержка контроля скорости воспроизведения. • Добавлена поддержка текстовых субтитров.

• Добавлена поддержка управления частотой кадров. • Добавлена поддержка аппаратного декодирования видео. • Добавлена поддержка Android TV. • Добавлена поддержка Apple TV. • Добавлена поддержка кубического видео. • Добавлена поддержка видео с защитой DRM. • Добавлена поддержка видео JAR. • Улучшенный звук с увеличенной громкостью • Реализовано 1eaed4ebc0

Adobe Flash Updater — это небольшая утилита, которая значительно упрощает весь процесс обновления Flash Player. Описание программы обновления Adobe Flash: Adobe Flash Updater — это небольшая утилита, которая значительно упрощает весь процесс обновления Flash Player. Описание программы обновления Adobe Flash: Adobe Flash Updater — это небольшая утилита, которая значительно упрощает весь процесс обновления Flash Player.

Описание программы обновления Adobe Flash: Adobe Flash Updater — это небольшая утилита, которая значительно упрощает весь процесс обновления Flash Player. Описание программы обновления Adobe Flash: Adobe Flash Updater — это небольшая утилита, которая значительно упрощает весь процесс обновления Flash Player. Описание программы обновления Adobe Flash: Adobe Flash Updater — это небольшая утилита, которая значительно упрощает весь процесс

обновления Flash Player. Описание программы обновления Adobe Flash: Adobe Flash Updater — это небольшая утилита, которая значительно упрощает весь процесс обновления Flash Player. Описание программы обновления Adobe Flash: Adobe Flash Updater — это небольшая утилита, которая значительно упрощает весь процесс обновления Flash Player. Описание программы обновления Adobe Flash: Adobe Flash Updater — это небольшая утилита, которая может

Если вы уже удалили Flash Player, вы можете убедиться, что все в порядке, очистив его с помощью этого небольшого инструмента. Он загрузит последнюю версию программного обеспечения и установит ее на ваш компьютер, но не внесет никаких изменений в ваш браузер или другие

**What's New In?**

упростить весь процесс поддержания Flash Player в актуальном состоянии.

приложения. После установки новой версии вы можете отключить обновления для Flash Player, чтобы предотвратить проблемы в будущем. Мы хотим посмотреть, сможете ли вы установить дату смерти Альберта Эйнштейна и как далеко вы сможете вернуться. Версия XP 2016 подходит, поскольку это были исходные ссылки из потенциального источника по этому вопросу. Спасибо всем, кто играл вместе. Это полуофициальный креативный директор Valve, по крайней мере, пока он не выйдет из-под

федерального пера, едва способный разматывать нити бессмысленного текста, поэтому я хотел поболтать о грядущем ремастере Portal 2 в подкасте Blue Shift, только чтобы быть разбитым неожиданным появлением Half-Life 2: Episode 2 в Steam. Если вы действительно хотите смириться с наполовину ложной рекламой и еще более наполовину неудачными махинациями с билетами Eventbrite, то вы найдете это на этом сайте: Вы также можете получить 30% скидку на покупку билетов, зарегистрировавшись

на моем сайте, и вы можете потратить часть этой скидки на компакт-диски с играми или HD DVD. Это может быть не так экстравагантно, как одна из этих старых рекламных схем, но, эй, это бесплатная реклама. Не выбрасывайте информацию о своей кредитной карте прямо сейчас! Будет много рекламы про Steam и все такое. Я говорю здесь в первую очередь о том, что вы получаете от билетов. Два эпизода FTL, один эпизод Borderlands 2, ПК-версия Metal Gear Solid, эпизод Half-Life 2: Episode 2, полноэкранный

видеоэпизод The Thing и еще больше игр Valve. Не могу победить это. Для вас, поклонников бесплатных роуминговых игр прошлых дней, вы также можете получить копию оригинального Unreal Tournament или переработанную Half-Life 2: Episode 2. Приятно вернуться во вселенную FTL. Приятно вернуться во вселенную Borderlands 2, и мне особенно нравится, что это делает эпизод Borderlands 2. Я в предвкушении

ОС: Windows 7, 8.1, 10 (только 64-разрядные версии) Процессор: 1,8 ГГц или выше Оперативная память: 1 ГБ Графика: Видеокарта: 1 ГБ DirectX: версия 11 Сеть: широкополосное подключение к Интернету Место на жестком диске: 1 ГБ Дополнительные примечания: требуется контроллер Xbox One. Дата выпуска: 11 октября 2015 г. Как установить: Загрузите установочный пакет Battlefield 4 для Linux по ссылке ниже. Распакуйте архив, выполнив

следующую команду:

Related links: